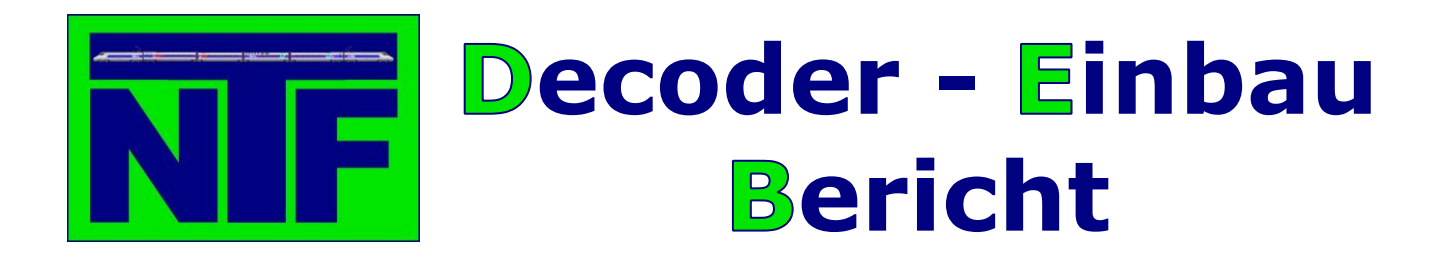

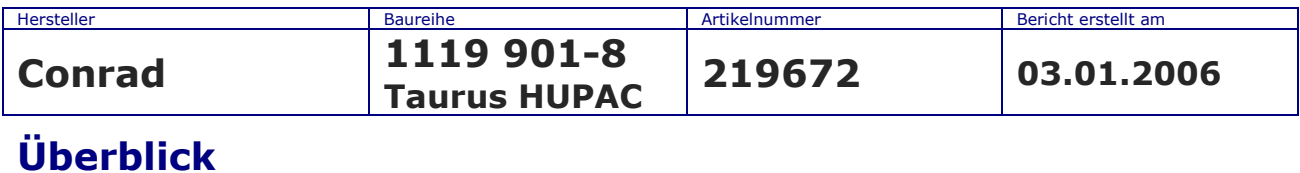

## **Überblick**

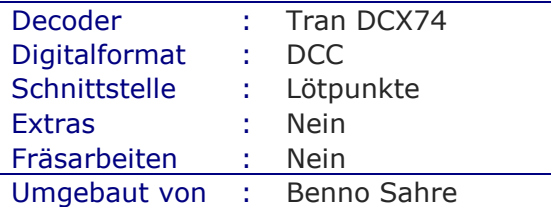

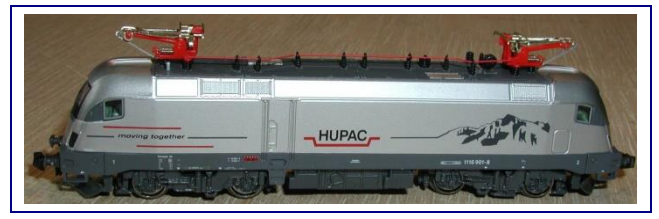

## **Einbau**

Die Taurus HUPAC von Conrad oder besser Hobbytrain lässt sich ausgesprochen einfach digitalisieren. Auf der Platine sind bereits die Lötpunkte für den Decodereinbau vorgesehen. In der Bedienungsanleitung wird schön erklärt welcher Lötpunkt für welches Decoderkabel ist.

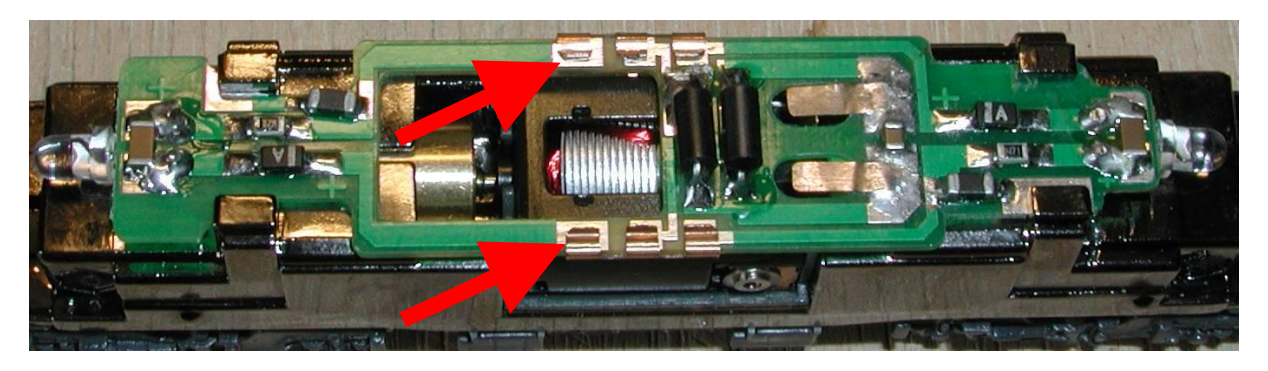

Nach dem das Gehäuse abgenommen wurde müssen die beiden Kupferklammern (siehe Pfeile), die die Lötpunkte überbrücken entfernt werden.

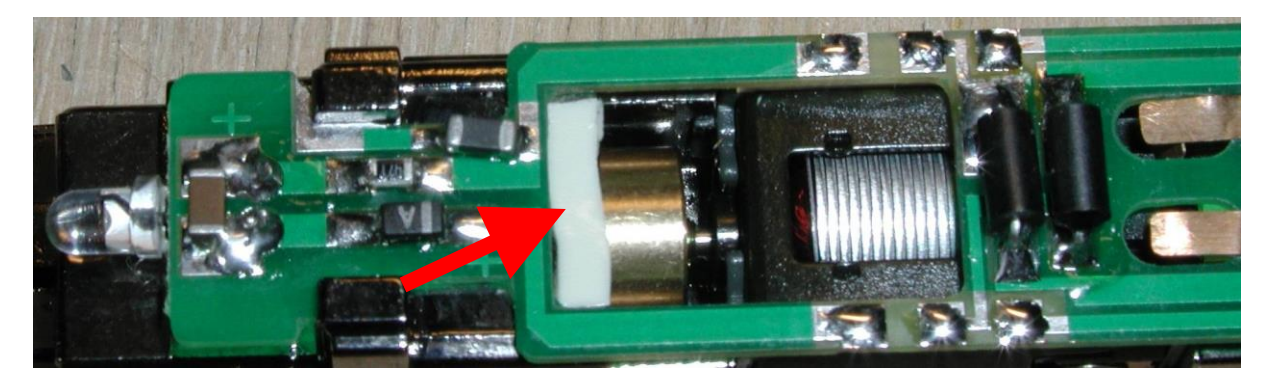

Die Lötpunkte mit ein wenig Lötzinn verzinnen und auf der linken Seite der Motoröffnung (siehe Pfeil) einen Klebepad an dem dann hinterher der Decoder befestigt wird, damit er sich nicht mehr verschieben kann.

Nun wird der Decoder entsprechend der Bedienungsanleitung eingelötet.

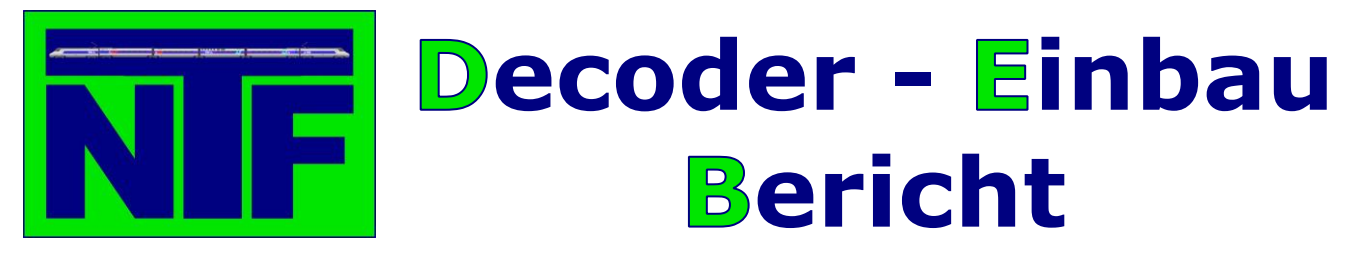

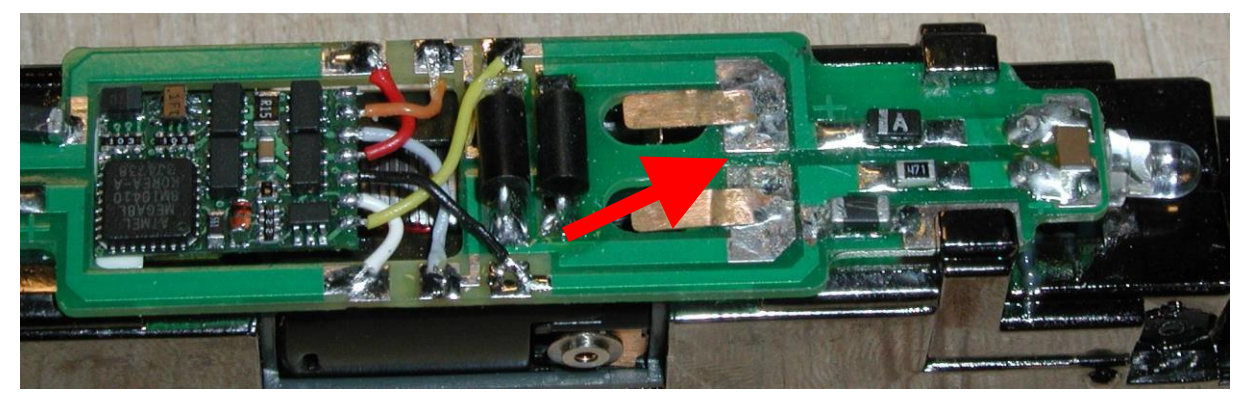

Zum Schluss noch den Kondensator am Motor entfernen, da die Fahreigenschaften mit dem Kondensator extrem schlecht sind.

Viel Spaß beim Nachbauen.